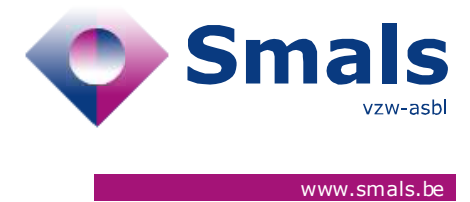

# **Vaccination**

**Release 1.1.1**

## **RELEASE NOTE**

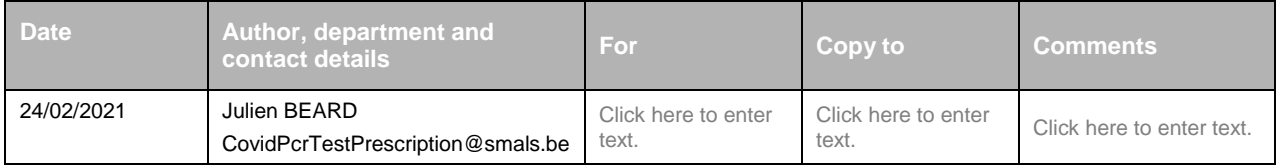

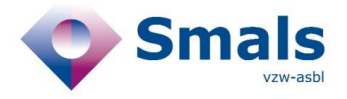

## **TABLE OF CONTENTS**

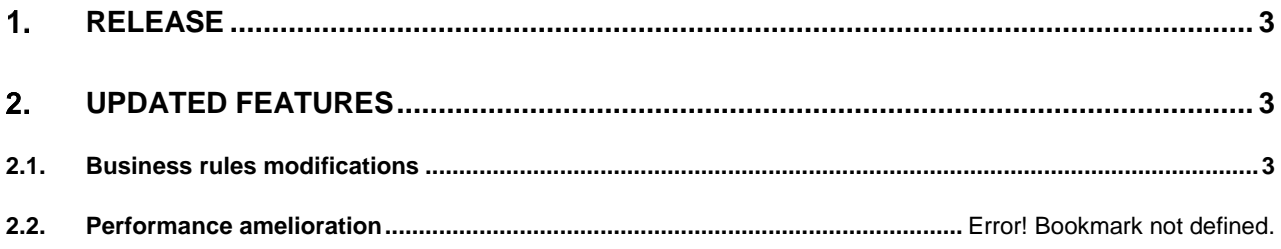

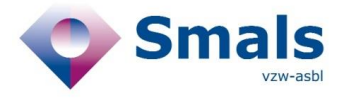

## <span id="page-2-0"></span>**Release**

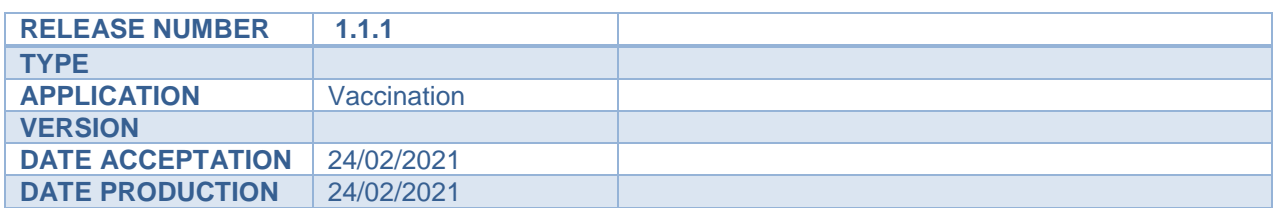

#### **API Documentation**

- ACC :<https://portal-acpt.api.ehealth.fgov.be/>
- PROD :<https://portal.api.ehealth.fgov.be/>

## <span id="page-2-2"></span><span id="page-2-1"></span>**Updated features**

## **2.1. Business rules modifications**

### **2.1.1. Update electronic contact data**

The priority for the update has been modified :

- 1. Reservation Tool
- 2. CIN / NIC
- 3. CoBRHA

### **2.1.2. List schedulable vaccinations**

If the parameter "havingElectronicCommunicationChannels" is set to "True", the method returns only people with an email address. Before, this method returned people with at least two electronic communication channels.

If the parameter is set to "False", the method returns people without an email address. If the parameter is not present, no filter will be applied.

### **2.1.3. Activate by oldest persons first**

If the parameter "havingElectronicCommunicationChannels" is set to "True", the method activates only people with an email address. Before, this method activated people with at least two electronic communication channels.

If the parameter is set to "False", the method activates people without an email address. If the parameter is not present, no filter will be applied.

### **2.1.4. Methods with the vaccination code in the url**

The API accepts now that the vaccination code is given in lower case.

"V56ad76debexxxxx" and "v56ad76debexxxxx" are now both accepted.